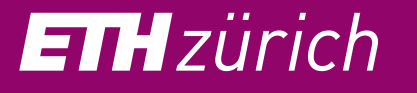

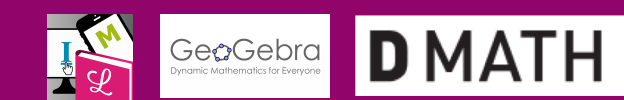

## **Using applets in math courses**

**Innovedum** 

.<br>Advancing education at ETH

# *Posters are so 2009...*

So skip the poster, and go directly to the eSkript:

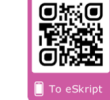

Or feel free to explore the applets on the provided laptops!

### **Why applets?**

Applets can be used in math courses as a visual aid, in order to animate concepts where drawings and oral explanations are too static or theoretic. Many students find it difficult to visualize geometric objects such as graphs and curves; most first year students lack familiarity with computer algebra systems (e.g. Matlab). To address these difficulties, in 2016-2018, we used interactive applets in several first year D-Math Analysis courses for various engineering departments.

#### **How were applets used?**

The applets were used during the lectures as dynamic visual demonstrations, and were linked to in the lecture notes for individual experimentation and learning. Moreover, some applets were used in interactive exercises and as a tailor-made computer algebra system that does not require prior knowledge from the students. Most of the applets were created using GeoGebra.

**For more details, examples, and student feedback, check the eSkript using the provided laptops or through the QR code above.**

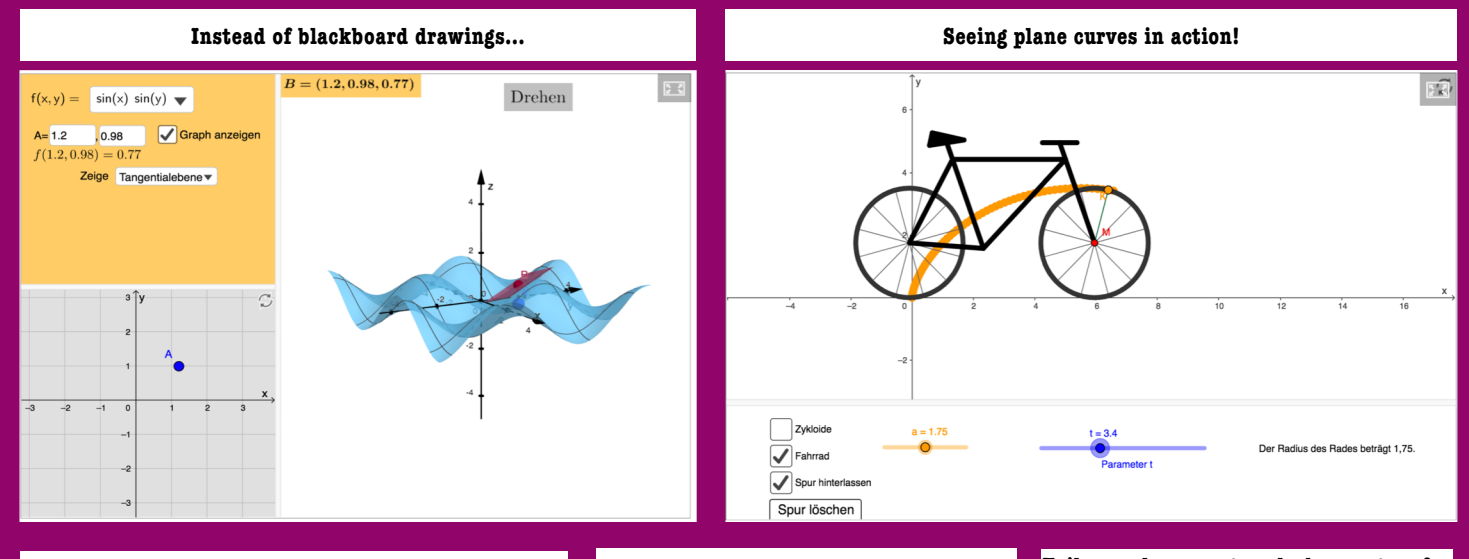

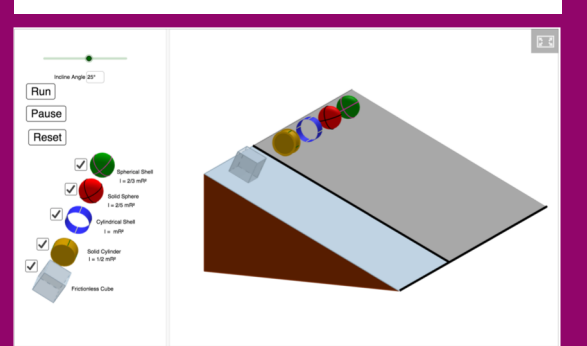

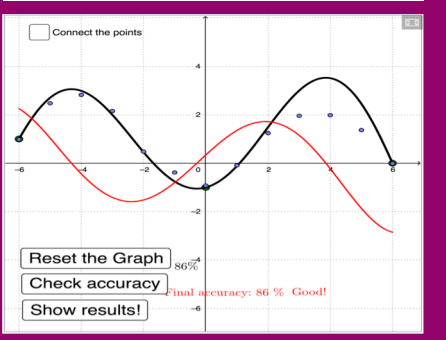

**Experiments (moment of inertia) Tailor-made computer algebra system for Interactive Exercises (Derivative) plane curves**

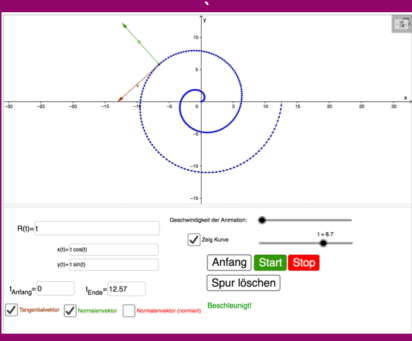

Acknowledgments: Manfred Einsiedler, Sarah Frederickx, Anh Huy Truong, GeoGebra users worldwide!

Funded by: ETH Zürich!

Contact: Menny Akka Ginosar mennyakka@math.ethz.ch

## **ETH** zürich Innovedum

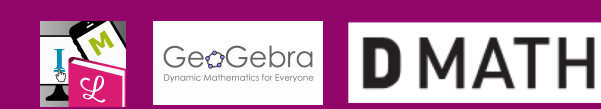

## **What do the students say?**

Advancing education at ETH

From HS 2018: « Ich persönlich finde die GeoGebra Applets fantastisch und sehe mir jedes einzelne an. Ich habe GeoGebra schon öfters zur Visualisierung von Funktionen verwendet, jedoch ermöglichen mir die Applets ein wesentlich besseres Verständnis, da diese ja i.d.R. interaktiv gestaltet sind. Mathe ist häufig etwas abstrakt, aber die Möglichkeit des "Rumspielens" lässt das ganze viel plastischer und greifbarer werden. Ich bin daher froh um jedes einzelne Applet und finde es eine tolle Ergänzung zu dem Skript! »

This is what the students' feedback has looked like each semester:

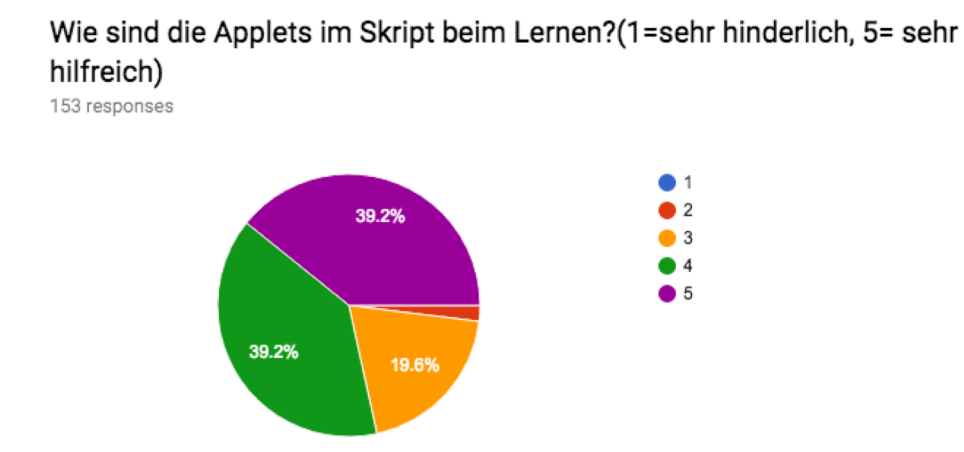

«Sie sind super zur Visualisierung. Manche Funktionen überprüfe ich auf den Applets und manchmal kontrolliere ich so auch meine Übungsserien.»

«Man kann sich etwas unter den Funktionen vorstellen bzw. Man kann auch Sachen verändern und sehen wie sich die Funktion ändert»

«Es lässt einen die komplexen Beweise nachzuvollziehen»

«Mit den Applets kann man eine nützliche "praktische" Anwendung von theoretische Begriffe haben»

«Sehr gut fürs räumliche Vorstellungsvermögen»

«Dank den Applets kann ich mir die Dinge tausend mal besser vorstellen, ich brauche sie immer wieder um mir gewisse Serienaufgaben vorstellen zu können»